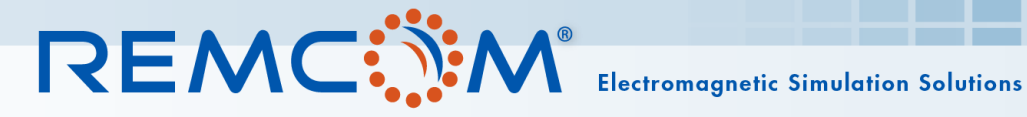

#### Design Optimization with XFdtd® EM Simulation Software Using GPU Acceleration and Particle Swarm Optimization

Broadband Antenna for Use Over Varying Ground Conditions

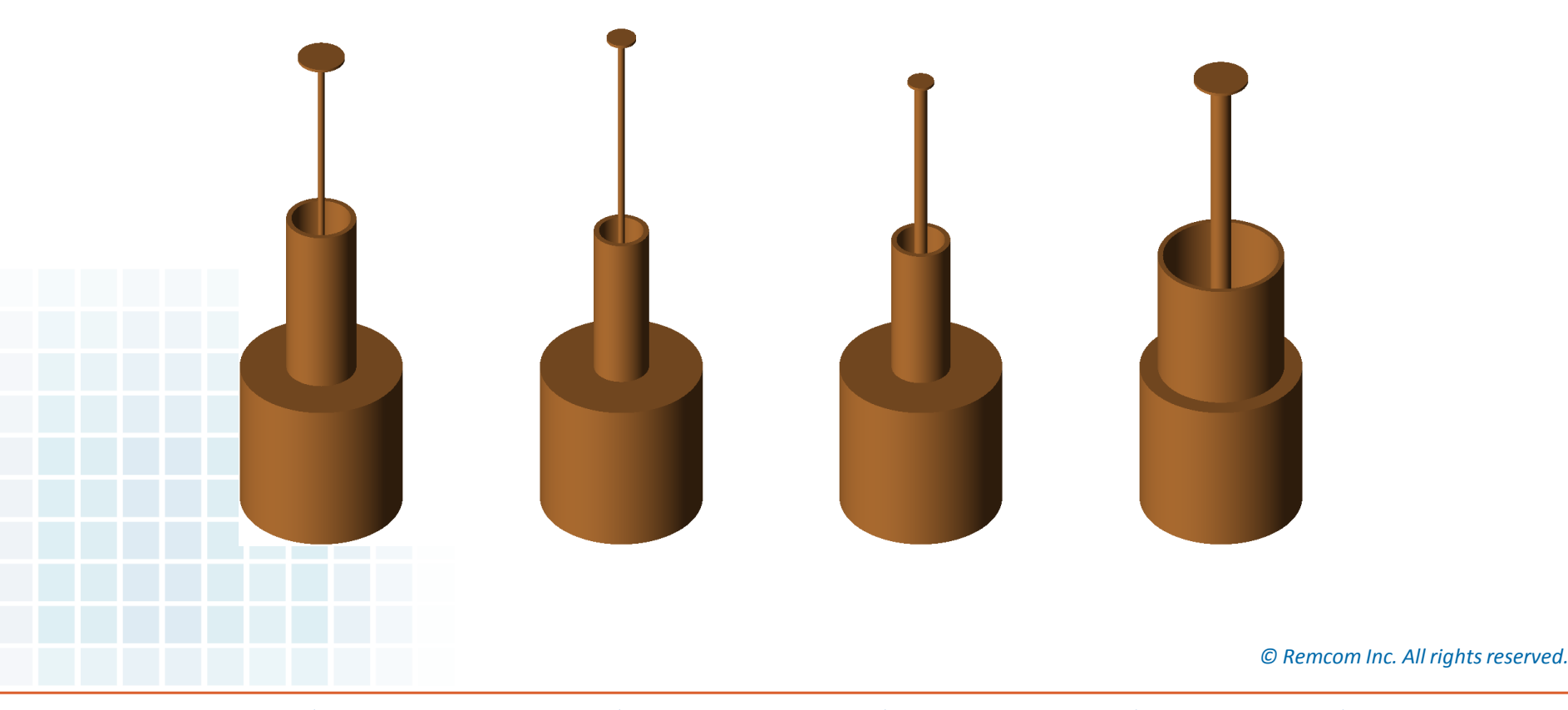

### Introduction

- Devices designed for free space operation often fail to meet expectations when deployed in their actual environment.
- We will consider the example of designing a broadband antenna for an unattended ground sensor.
- We'll use several features in Remcom's XFdtd Release 7 (XF7) to generate and evaluate potential designs:
	- Particle Swarm Optimization (PSO)
	- Full wave 3D FDTD solver
	- XStream® GPU Acceleration

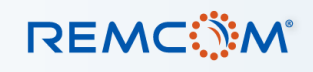

### Unattended Ground Sensor

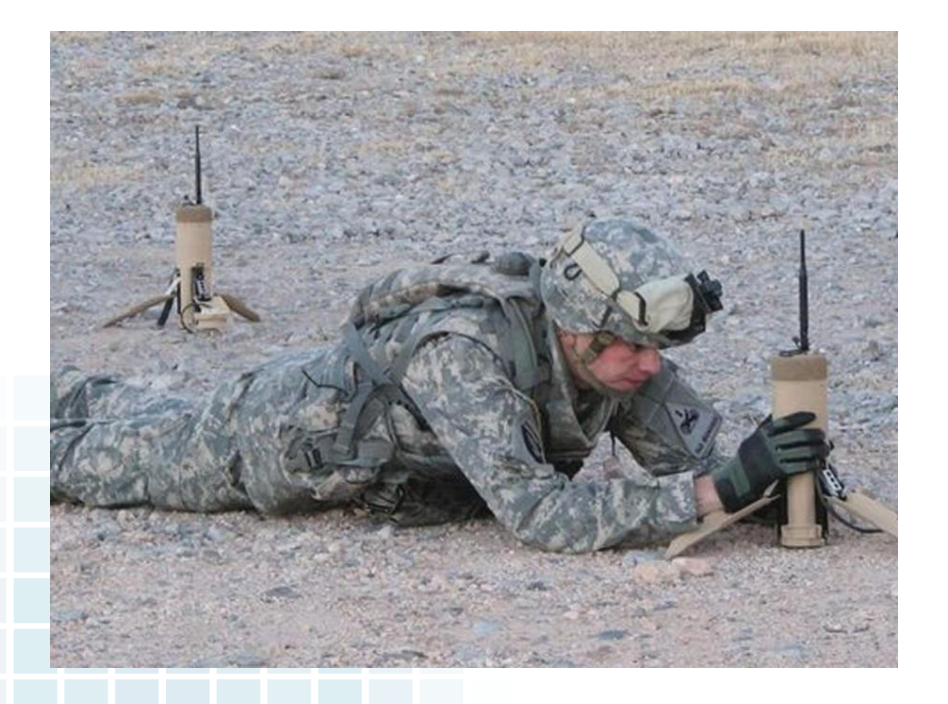

• Small, cylindrical sensor

3

- 23 cm tall
- 7.6 cm radius

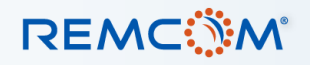

# Unattended Ground Sensor

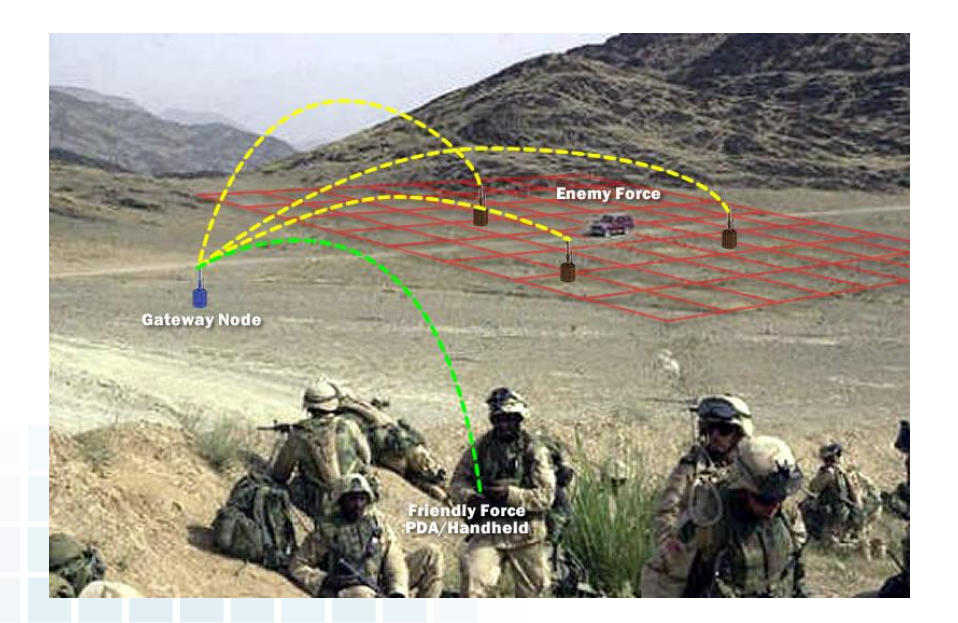

• Communicates with other nearby sensors as part of a mesh network

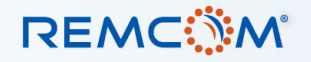

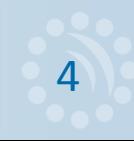

#### Design Goals

- Broadband operation:
	- 225 MHz 500 MHz
	- Return loss <= -10 dB
- Uniform pattern in the horizontal plane (< 3 dBi variation)
- High gain (>= 5 dBi)
- Near constant gain over bandwidth
- Preference for low-profile solution
- Function over a variety of ground conditions

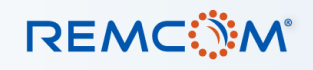

### Benefits of Simulation

- •Repeatedly building prototypes is prohibitively expensive and time consuming.
- •The measurement environment includes specific ground conditions that are difficult or impossible to reproduce between measurements.
- •This can make it impossible to reliably judge the impact of design modifications.
- •Simulation removes this uncertainty from the antenna design process.

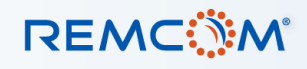

#### Antenna Choice

- Several broadband antenna choices were considered.
- The broadband sleeve monopole (BBSM) was chosen for performance and size characteristics.
- For the sake of this study, all materials are considered to be perfectly conducting metal.
- Each dimension of the antenna design is defined as a parameter in the software to allow a variety of designs to be simulated.

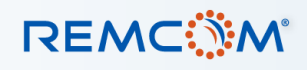

### Initial Design

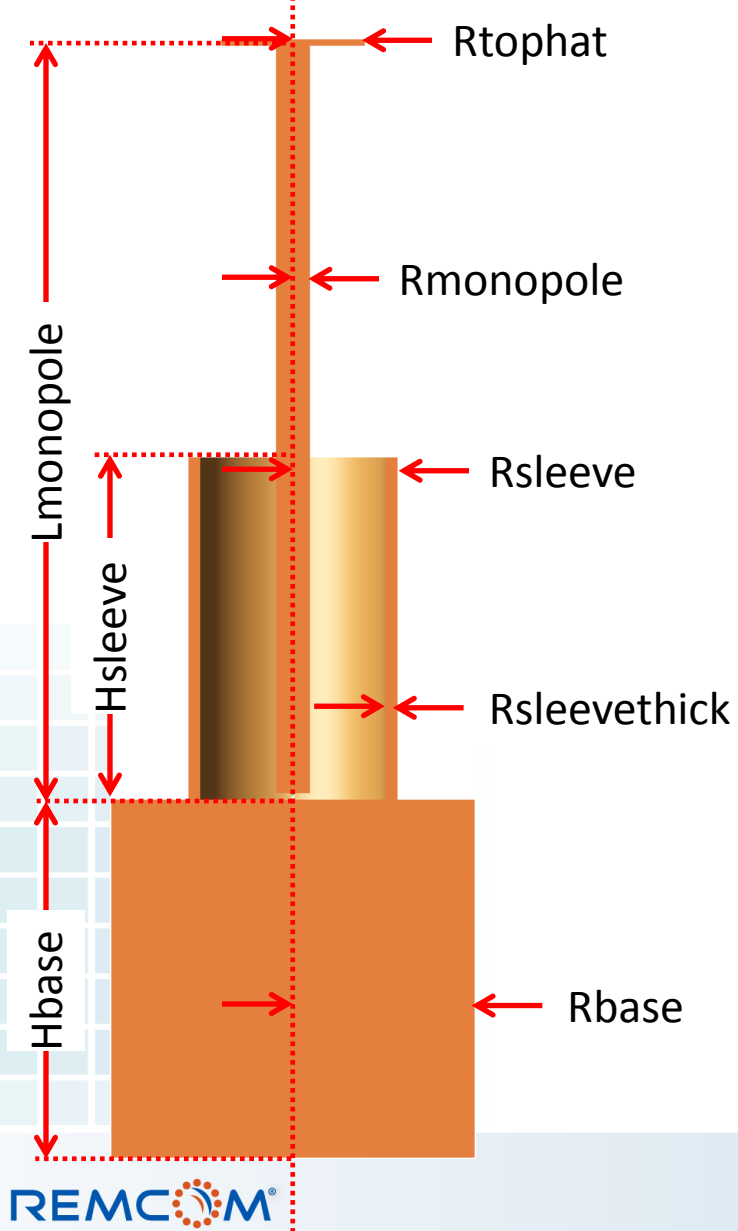

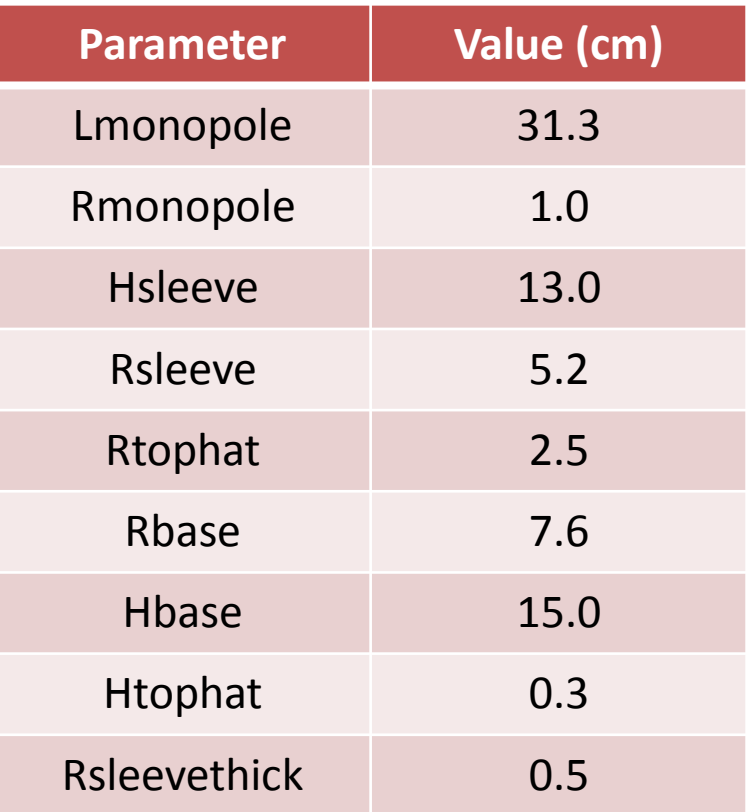

8

### Initial Performance

- The performance of this antenna design is quite good in free space.
- When the antenna is placed over dry ground the antenna does not operate well over the upper part of the frequency range.
- Over wet ground, the antenna does not operate over most of the range.

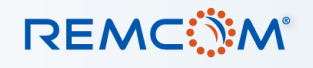

### Performance

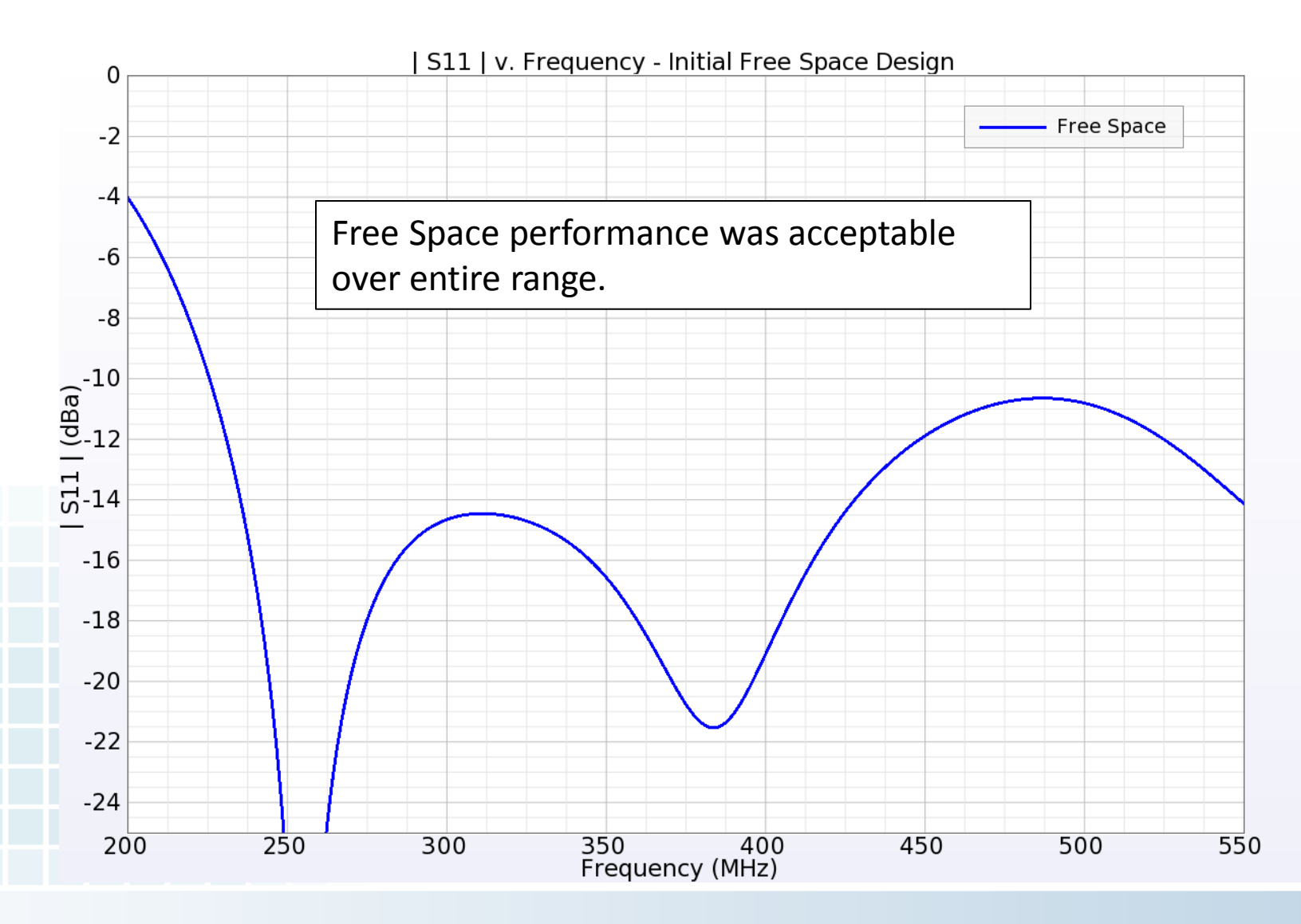

**REMC MAN** 

## Performance

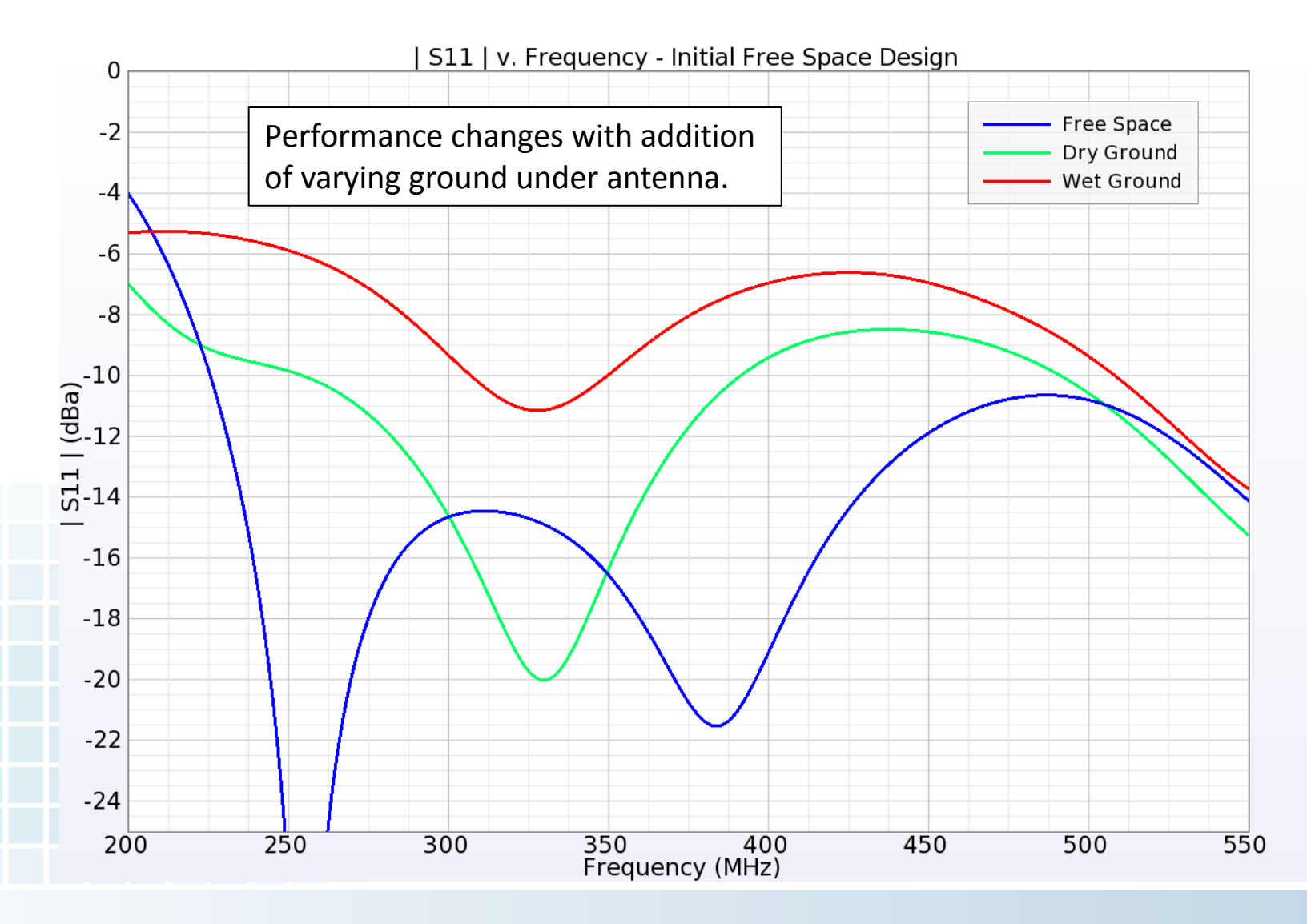

**REMC MAN** 

## Performance

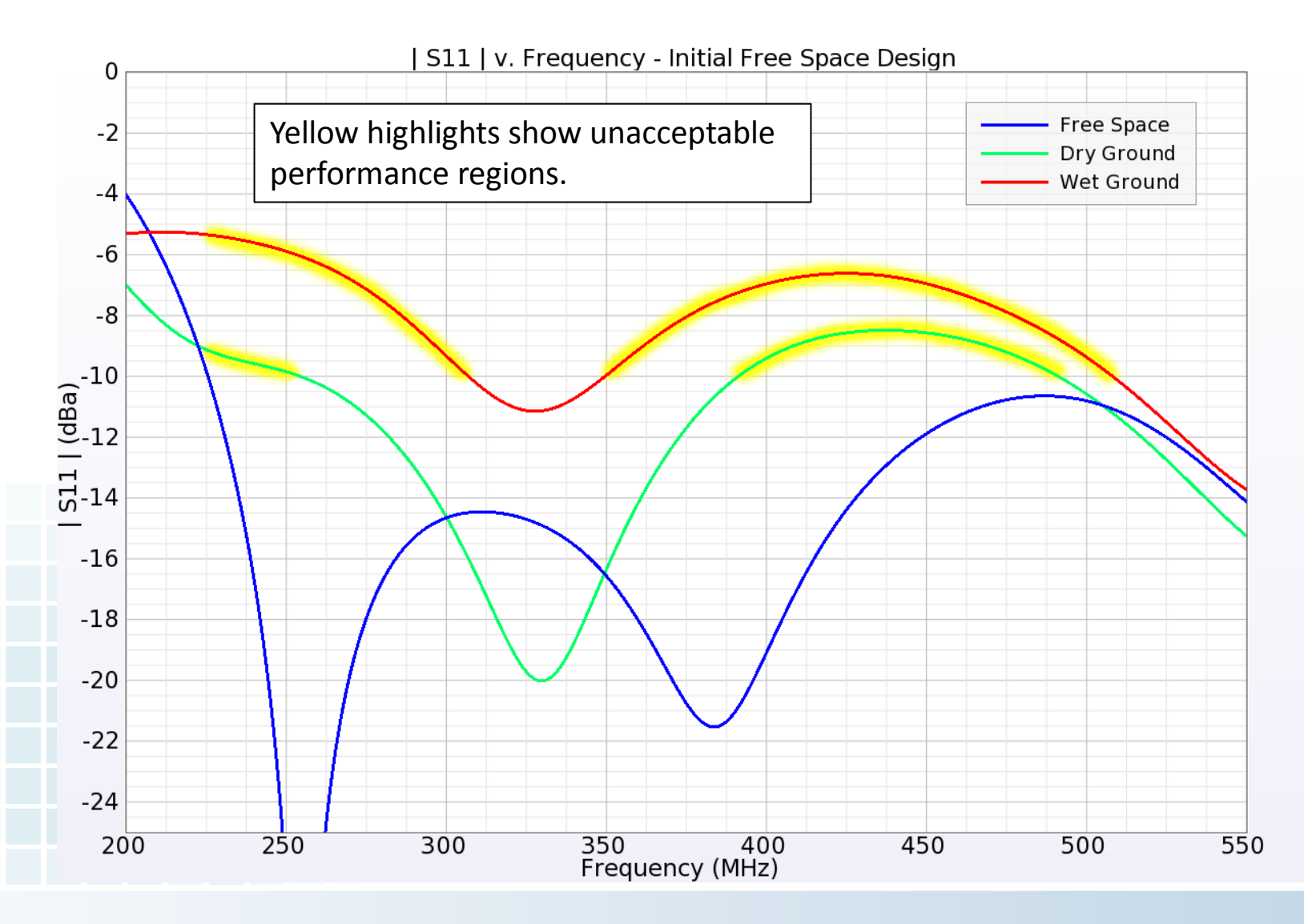

**REMC MAN** 

#### What Now?

- Parameter sweep is impractical.
	- We do not know how the parameters interrelate.
- Try a global optimization technique.
	- Allows for design by specifying a target goal
	- Does not require knowledge of parameter dependencies
	- Can be run as a background or asynchronous process

13

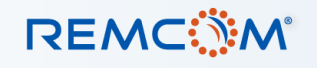

# Particle Swarm Optimization (PSO)

- Originally presented by Kennedy and Eberhart
- Iterative, stochastic optimization technique
- Inspired by the social behavior observed in nature
	- Flocks of birds
	- Schools of fish
	- Swarms of insects
- Each particle represents a potential solution described by its position in the space.
- The suitability of the solution is determined by evaluating a fitness function.

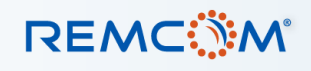

# Particle Swarm Optimization (PSO)

- Particles scattered throughout the solution space
- At the start of an iteration, each particle chooses a new position based on its current position and an updated velocity.
- Particle velocity updated as a function of:
	- Personal best
	- Global best seen by swarm
	- Previous velocity
- Process repeated for many iterations (generations)

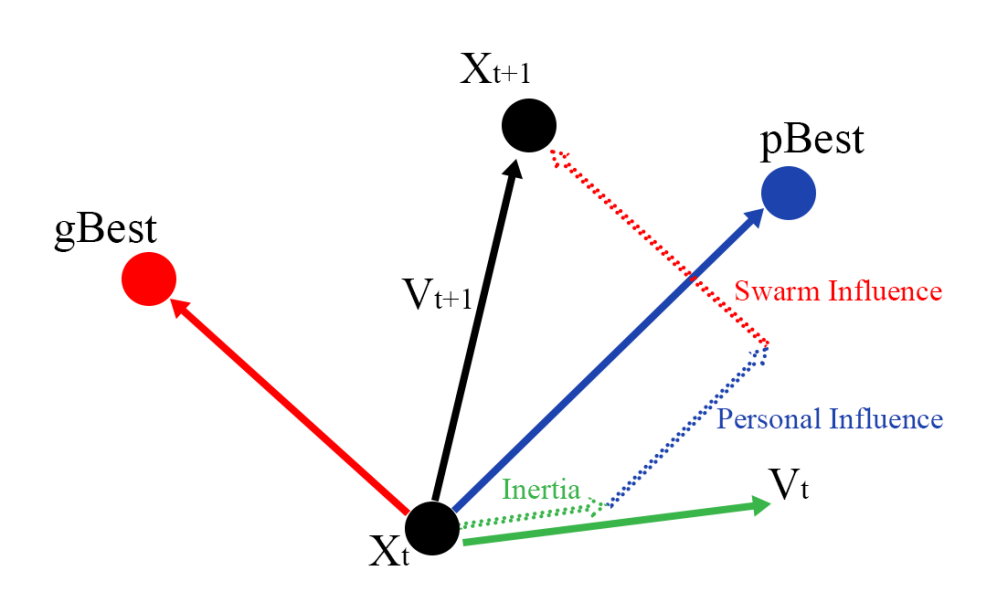

15

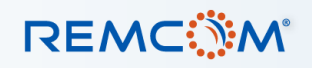

#### Computational Needs

- Particle Swarm Optimization can require hundreds or thousands of iterations to converge on best values.
- Each simulation can take a significant amount of time (minutes to hours), so high performance computing is required.
- Needs are met by using Remcom's XStream® GPU Acceleration.

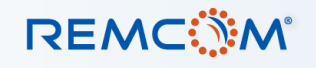

#### XStream GPU Acceleration

- Massively parallelized implementation
- Powered by NVIDIA's CUDA architecture
- Up to hundreds of times faster than a CPU

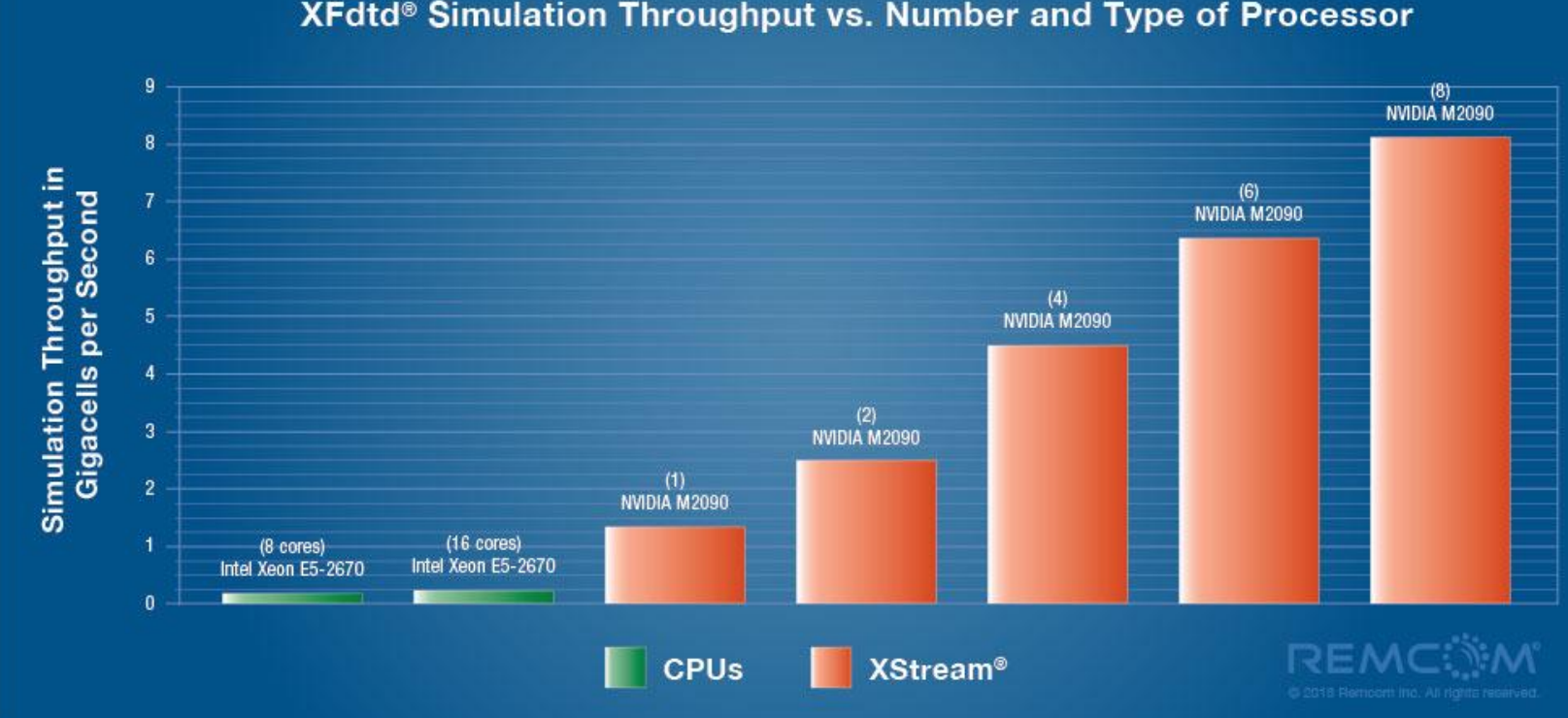

XFdtd® Simulation Throughput vs. Number and Type of Processor

#### **REMC**

#### MPI + XStream

- For very large problems, one GPU node may not have enough memory.
- MPI + XStream allows a problem to be split among GPUs in multiple systems.

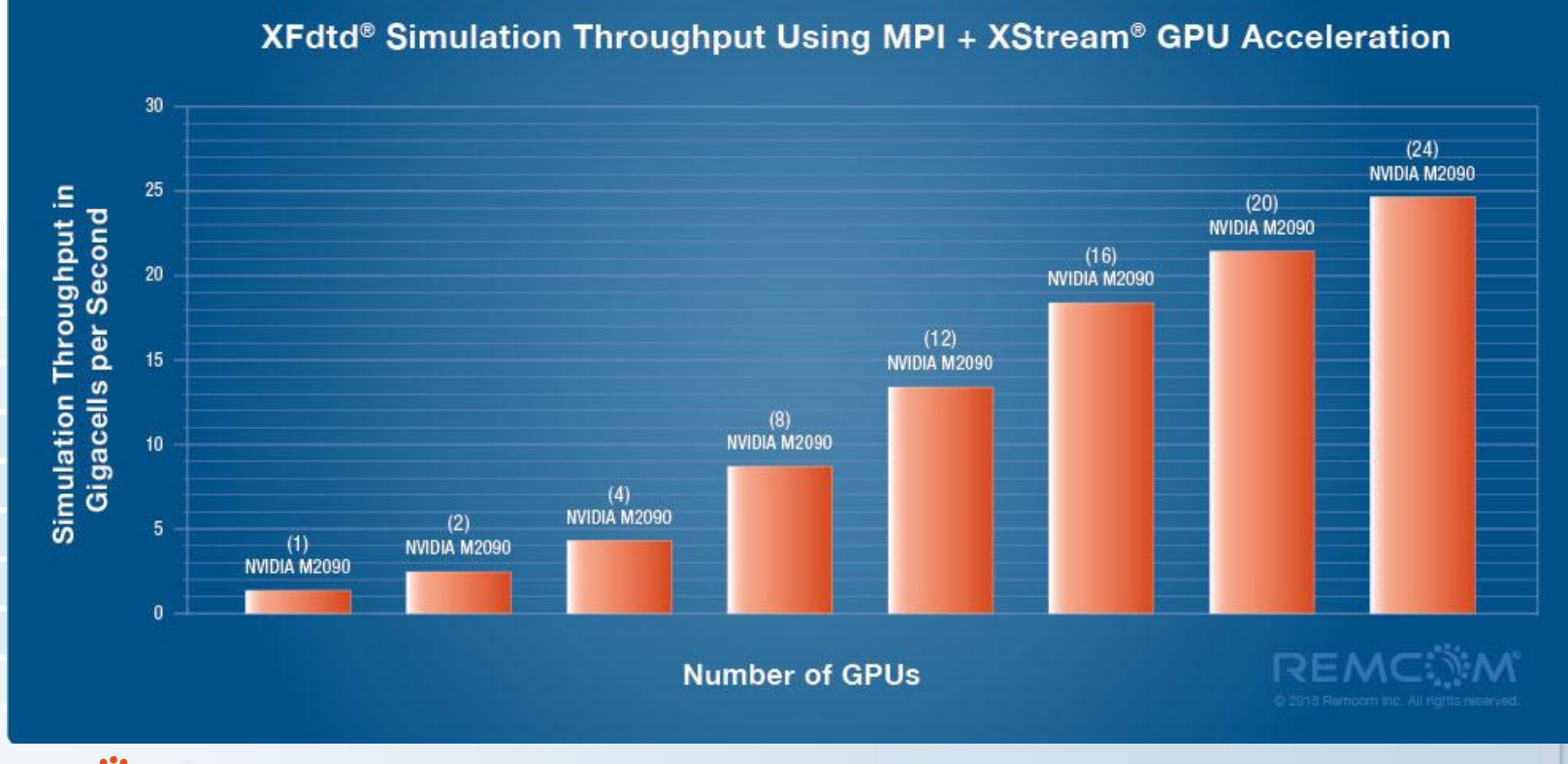

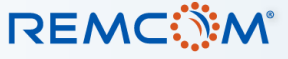

#### PSO Execution

- Optimizations performed on a loose cluster of machines at Remcom
	- Machines physically distributed throughout office
	- Each has a variable number of C2050 or C2075 GPUs
	- Connected via gigabit Ethernet
	- 10 12 GPUs available over the course of this work
- Simulations handled by a queuing system which executed each job on a single GPU
	- Best approach for maximum throughput
	- No communication required between machines

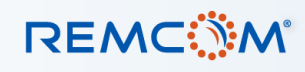

#### Antenna Design Using PSO

- Use the random nature of the PSO to generate multiple designs.
- This can be achieved by executing multiple independent optimizations.
- Focus on the wet ground environment, because it seems to be the most difficult.
- Investigate the performance of these designs in varying environments.

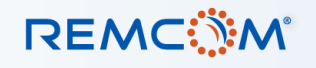

• Focused optimization on five antenna parameters over selected bounds

• Performed five separate optimizations to generate multiple designs

• Chose to use 12 particles in the PSO and permitted each to run up to 200 generations

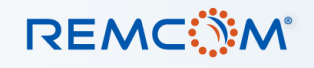

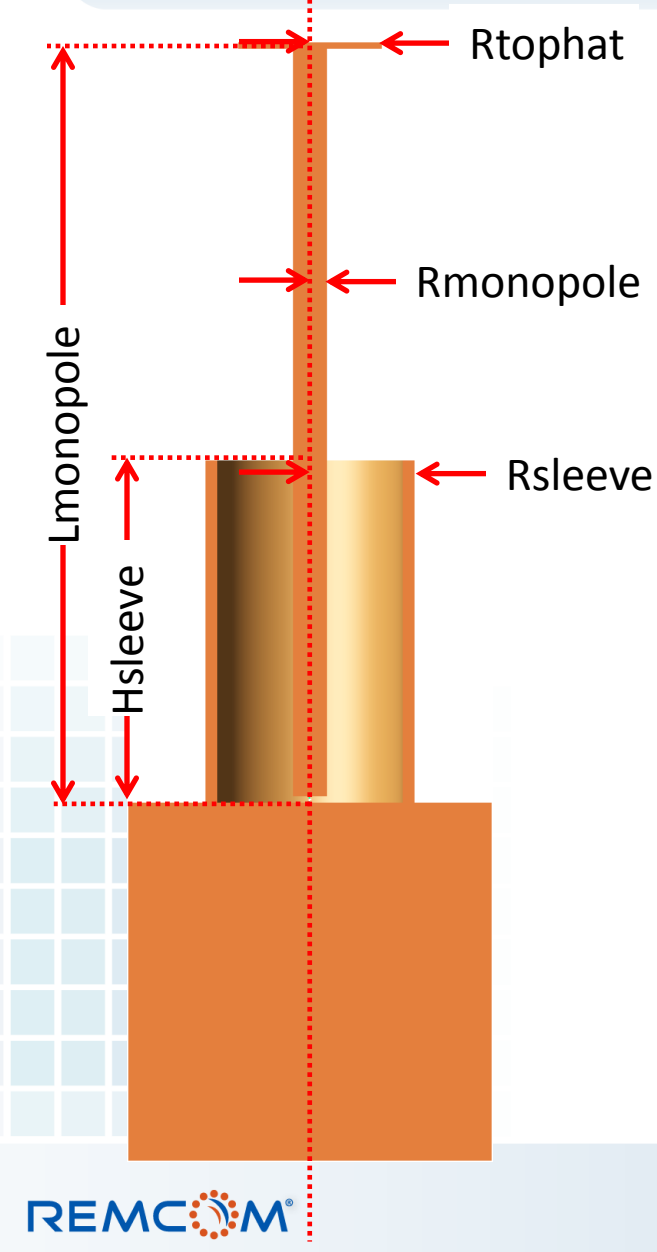

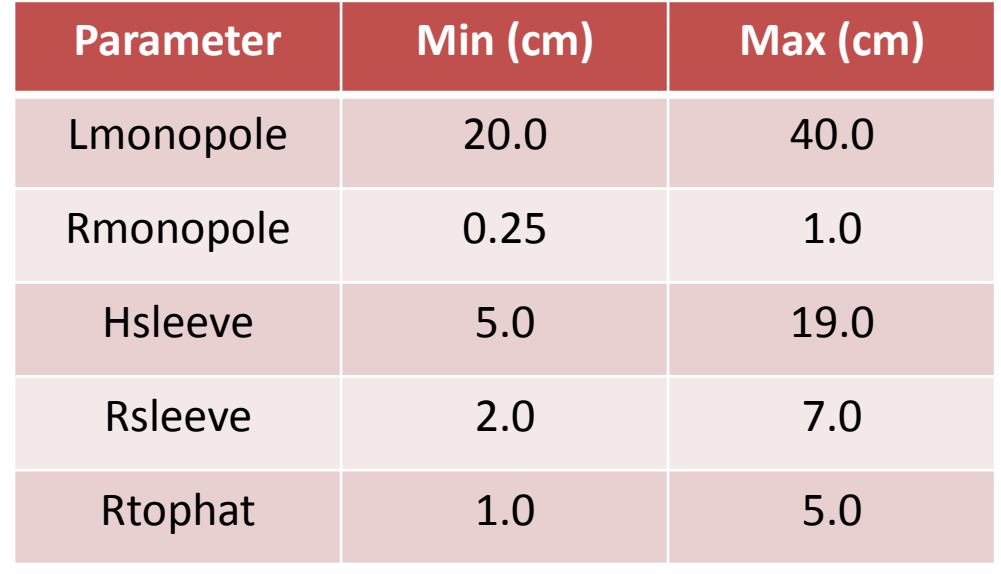

- Five Optimizations
	- 12 Particles
	- 200 Generations

#### Initial PSO Results

• Unfortunately, no valid design was reached during the initial five optimizations.

• Performed additional five optimizations with 18 particles, each able to reach 600 generations

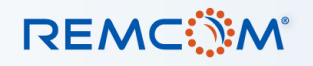

#### Optimization Results

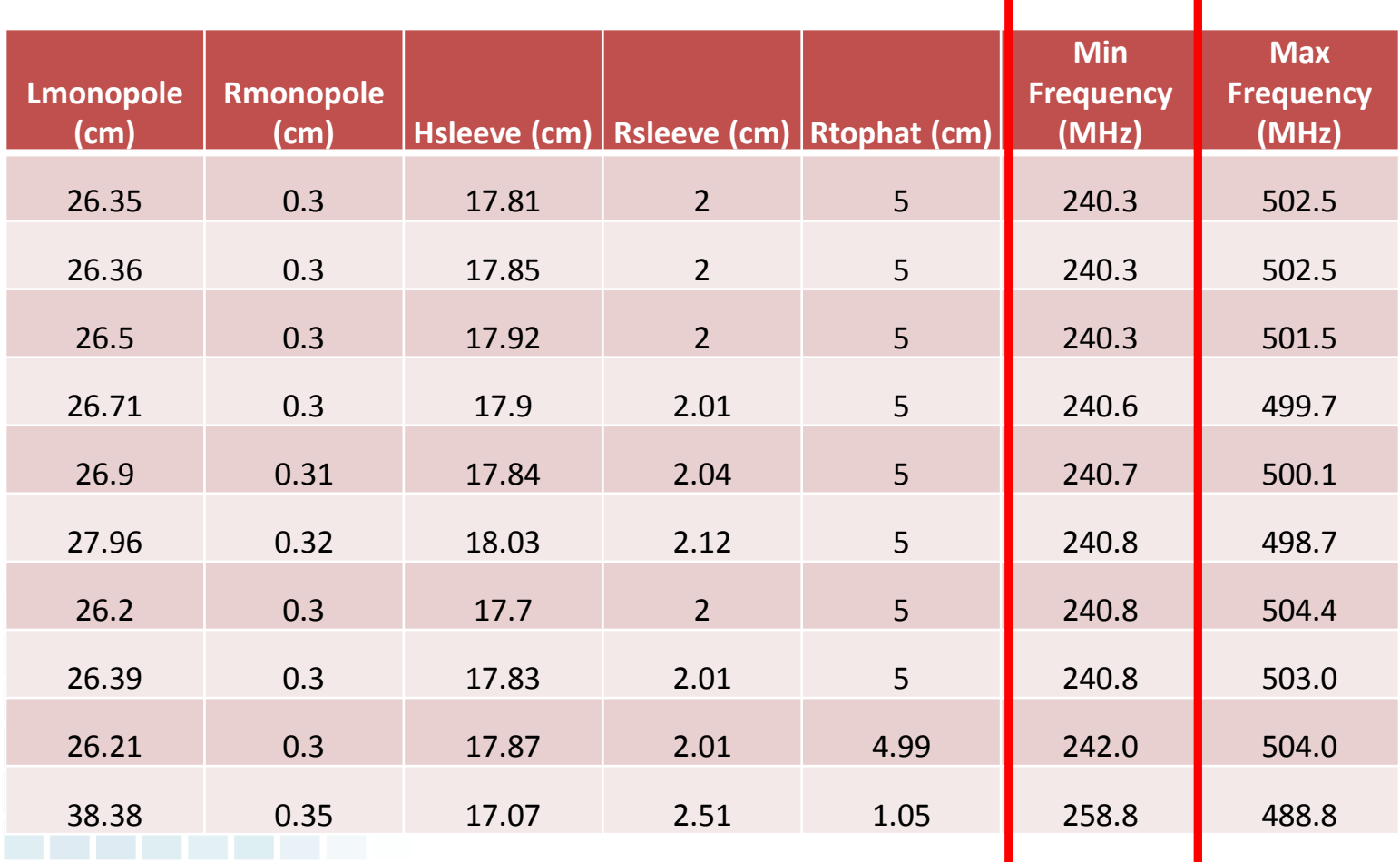

None of the optimizations was able to find an answer that included the lower frequencies of the desired band.

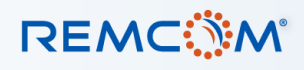

#### Optimization Results

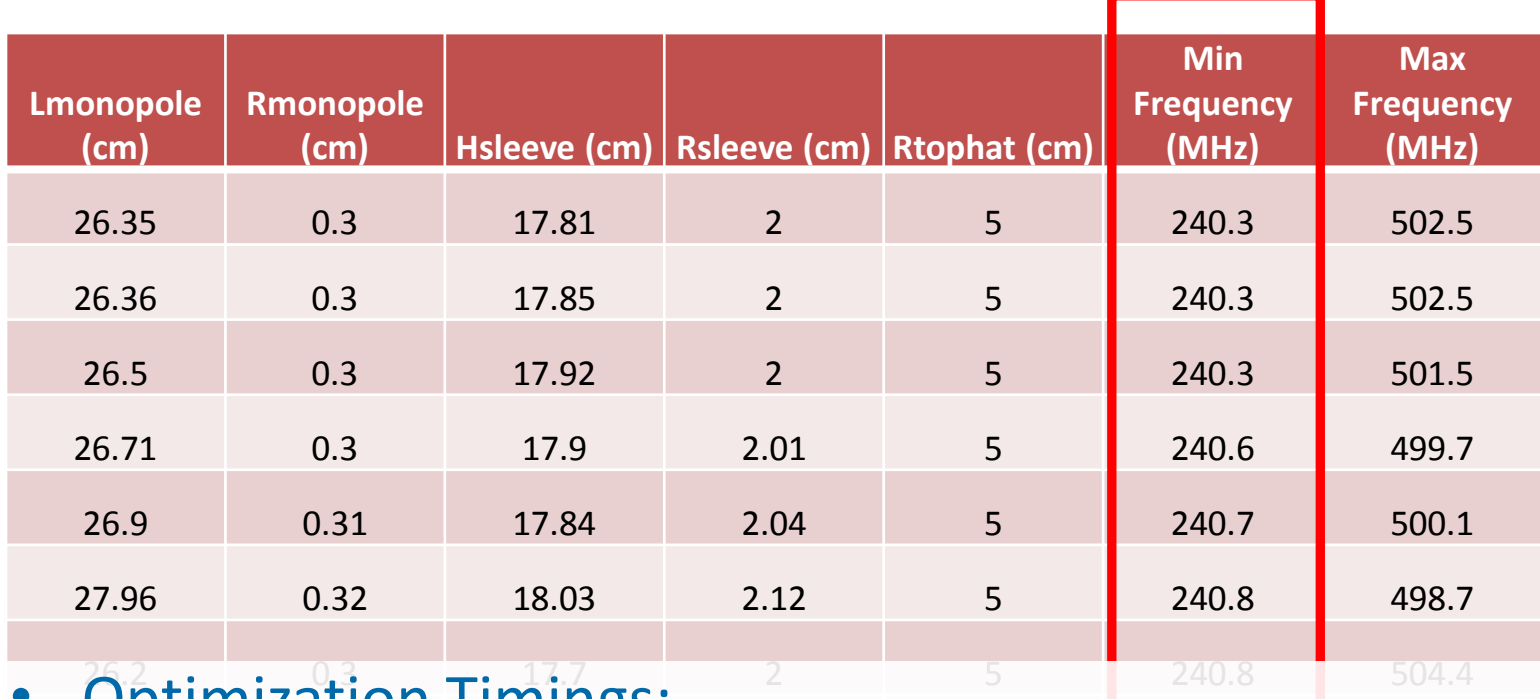

- 26.39 0.3 17.83 2.01 5 240.8 503.0 Generation: 6.8 8.2 minutes  $26.21$  Total: 22.8 - 27.4 hours (12 particles, 200 generations) • Optimization Timings:
	- **<sup>38.38</sup> Up to 120 hours for 18 particles and 600 generations**<sup>88.8</sup>

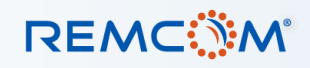

### Conclusions of Initial Run

- PSO did not come up with a valid design despite numerous simulation runs.
- Simulations were very time-consuming, requiring many hours of computer time.
- Essentially no correct result was possible, so the algorithm spent a lot of time trying to fine-tune the best answer it could find.

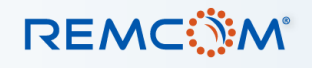

What Next? Understanding Design Tradeoffs

- Try the optimizations again
	- Run 10 more optimizations
	- Look for trends in the parameter values
- Focus on the free space scenario, because it seems to be the least restrictive
- Since we are only looking for trends, we can use a coarser grid to speed up the process
	- Average time per generation: 2.7 3.9 minutes
	- Number of generations: 2 11
	- All ten optimizations completed in 3.25 hours

### Observation of Results

- A sufficient response at the low frequency range in the wet ground scenario was not possible.
- Generate a plot of parameter values versus minimum achieved frequency to look for trends.
- In the following plots, a relationship emerges between the monopole length and the top hat radius.

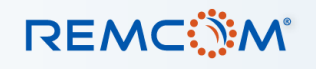

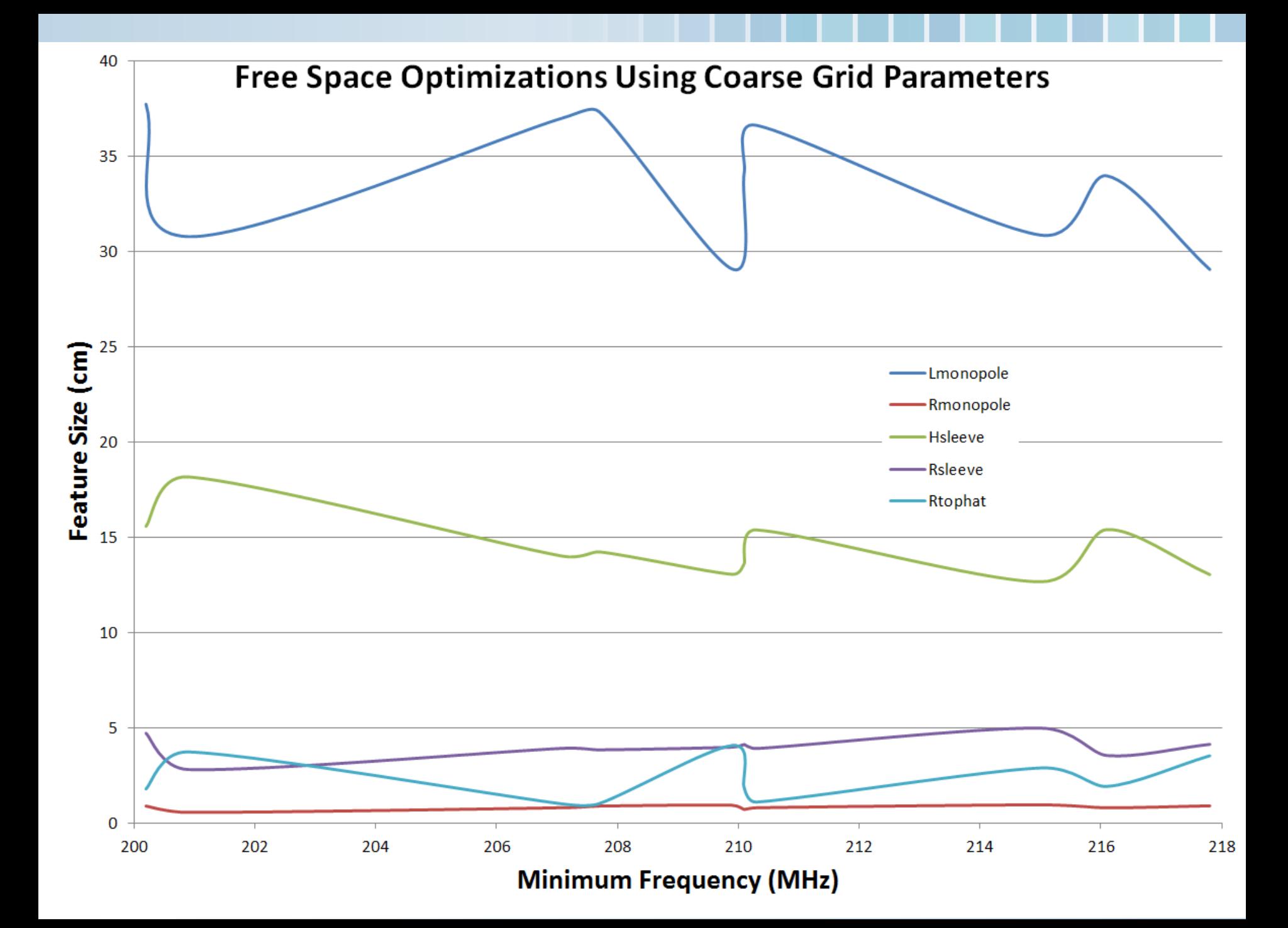

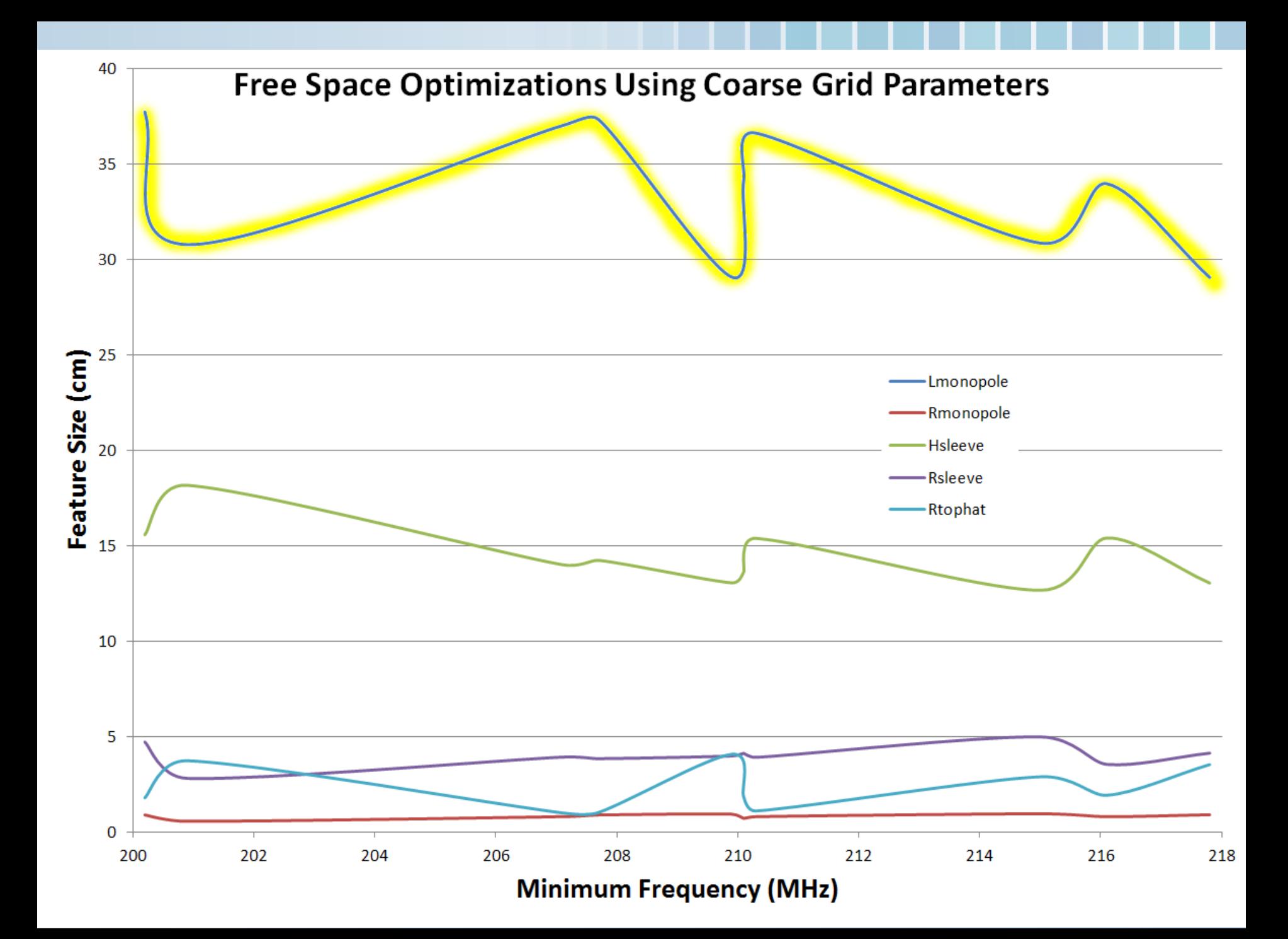

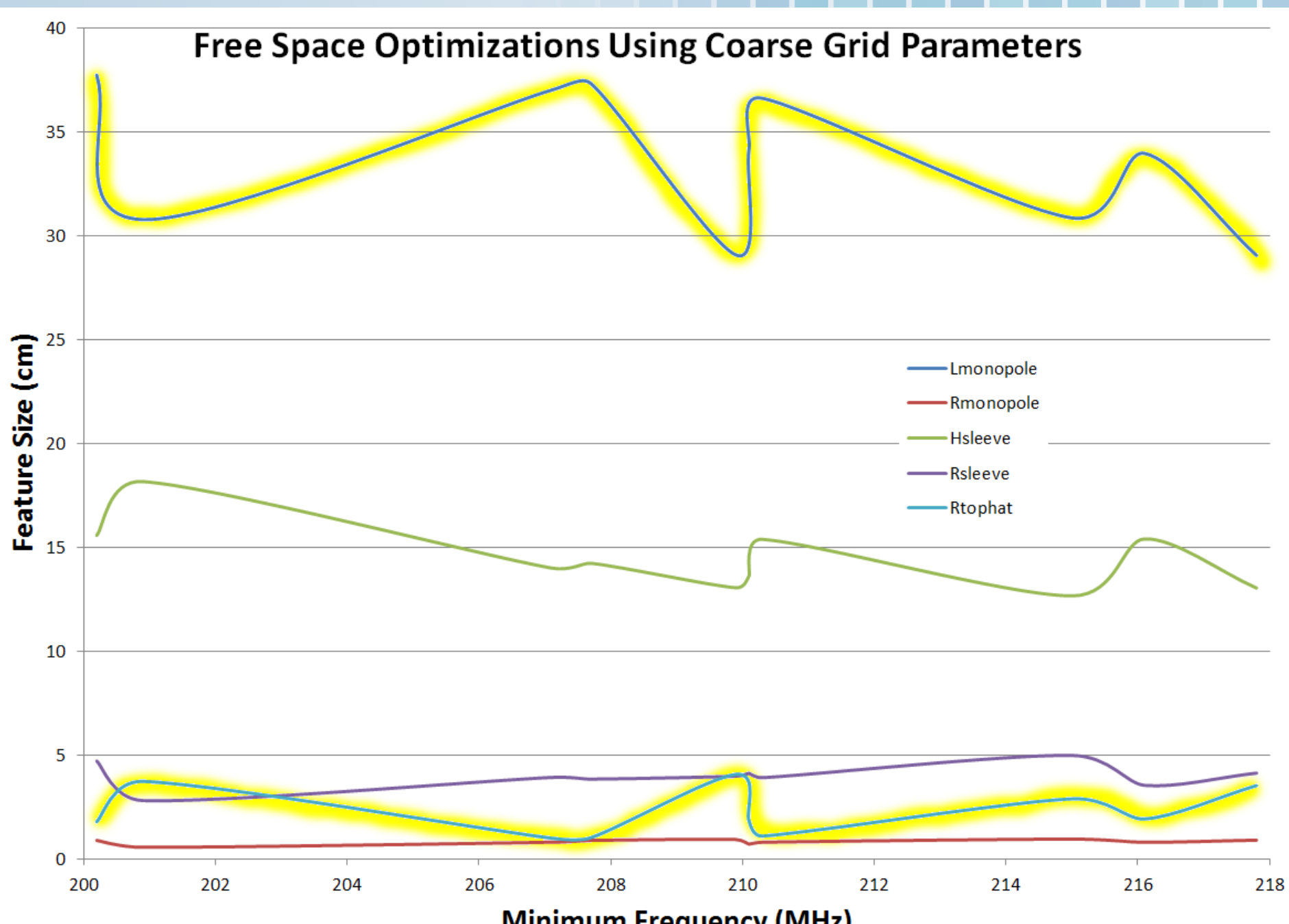

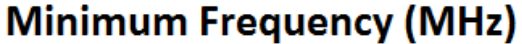

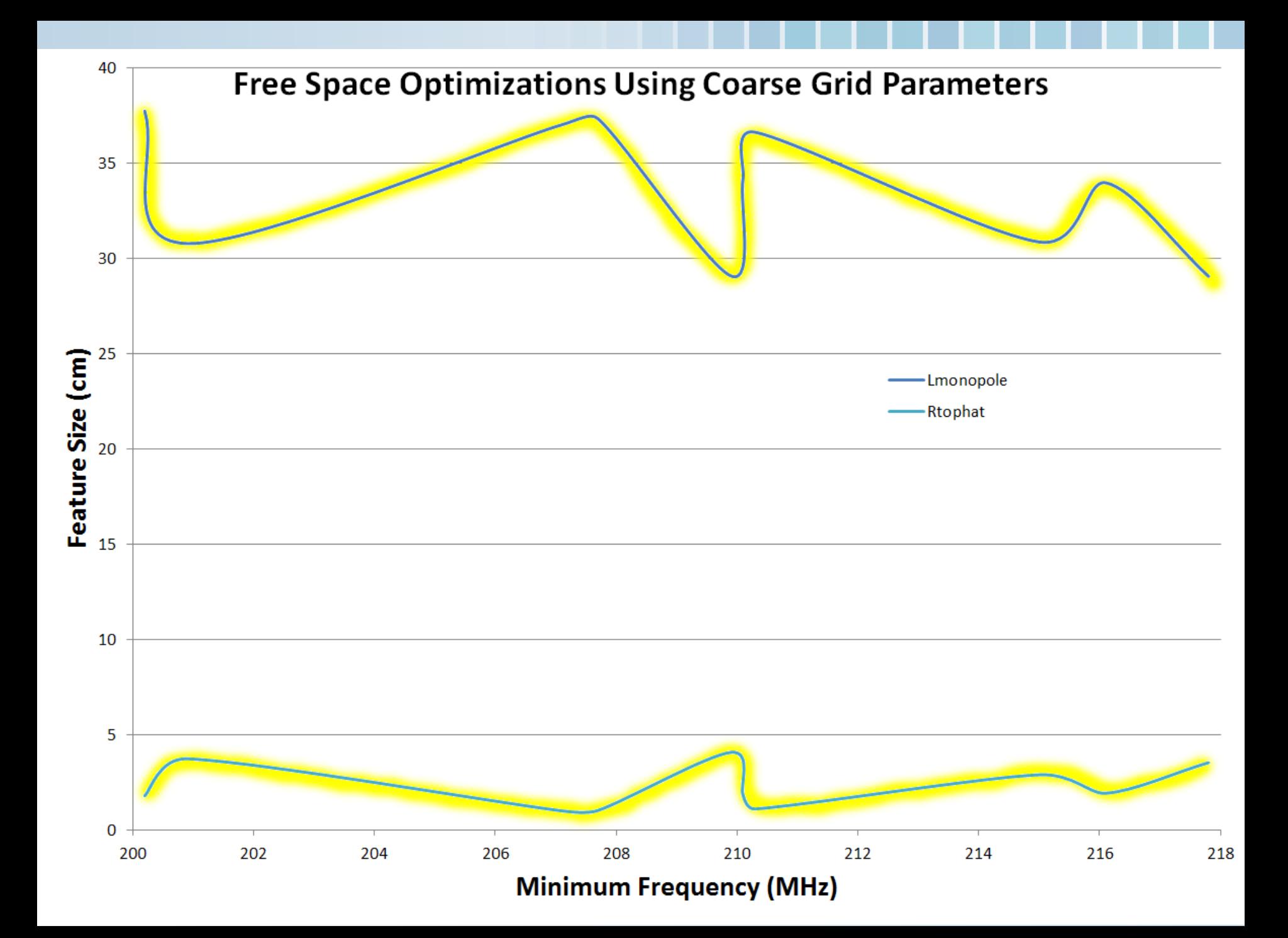

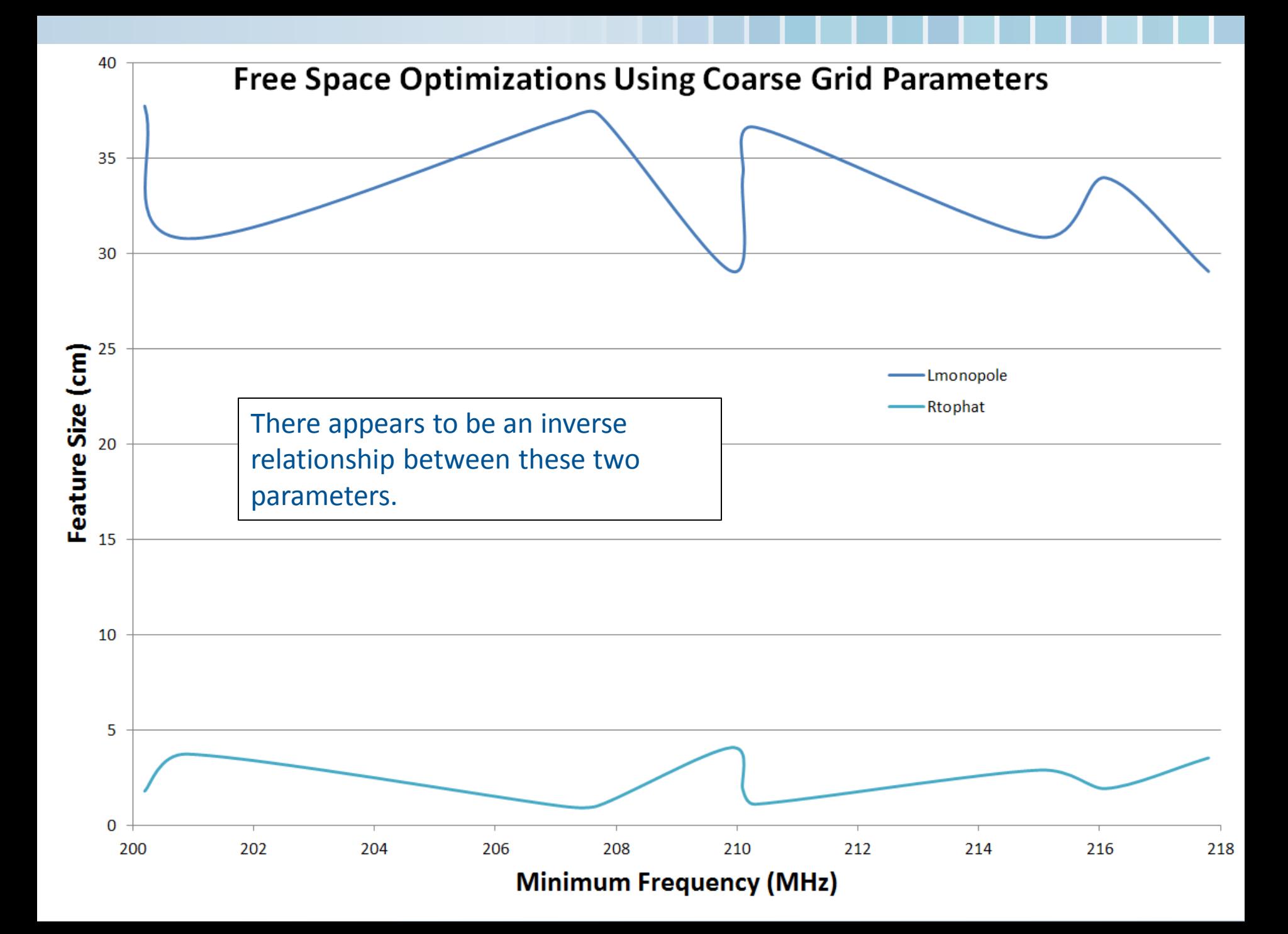

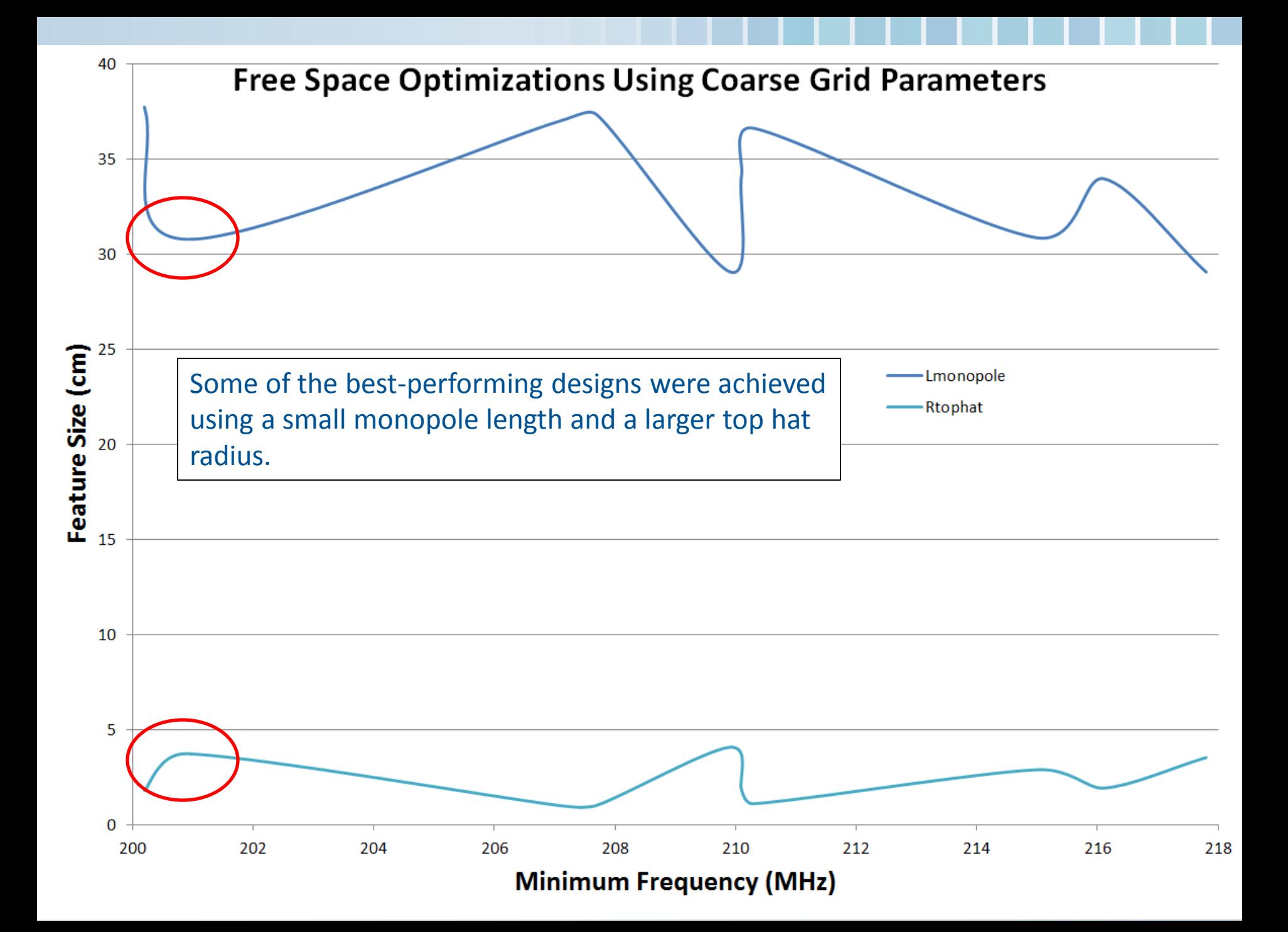

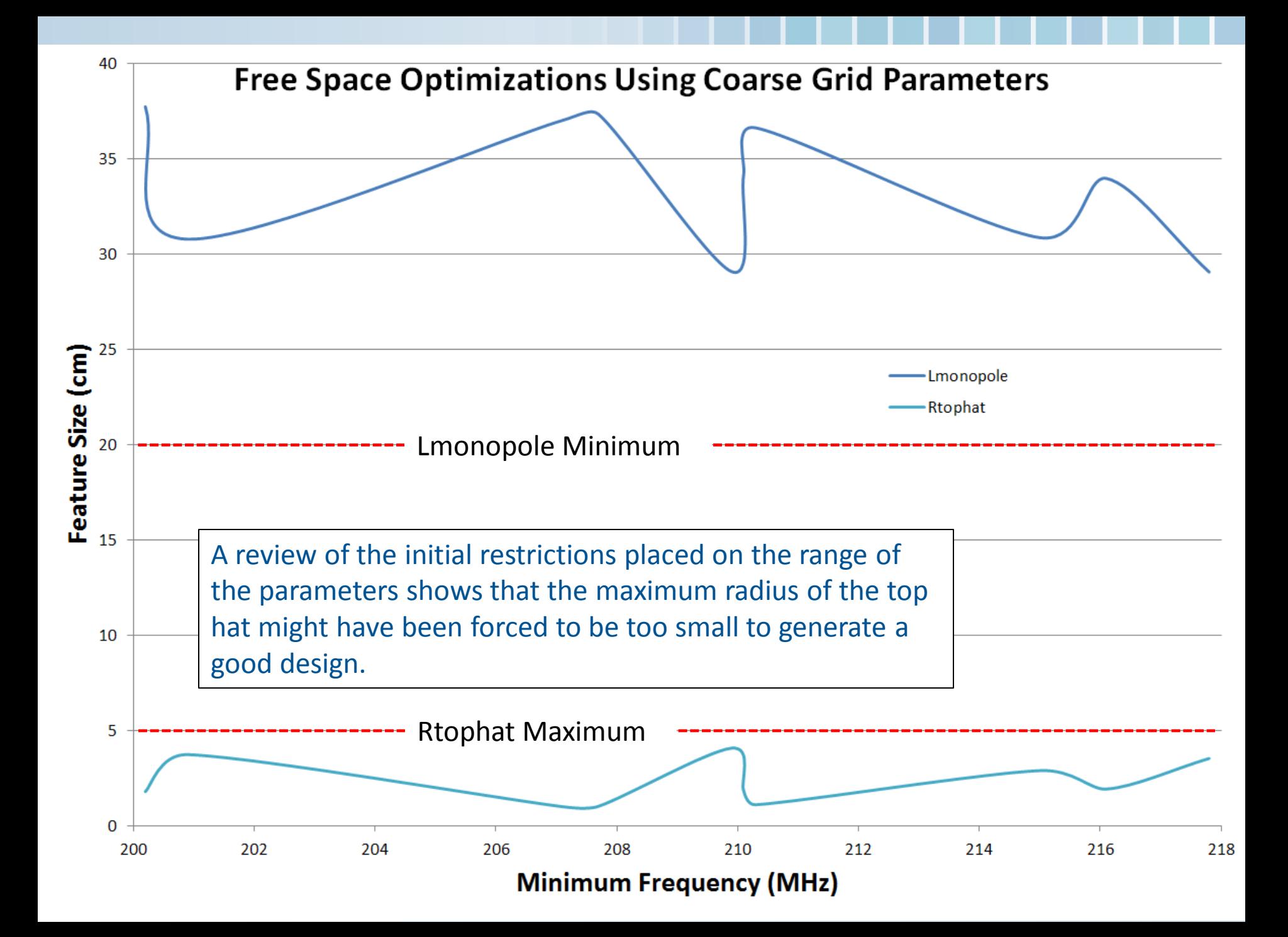

### Revised Optimization

- Given this new information, return to the PSO optimization over wet ground and revise the parameter limits.
- Allow for shorter monopole designs by reducing the minimum bound for Lmonopole.
- Allow for larger top hat radii by adjusting the upper bound.
- Adjust the sleeve height to prevent the antenna from shorting out.

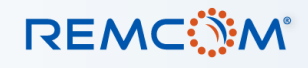

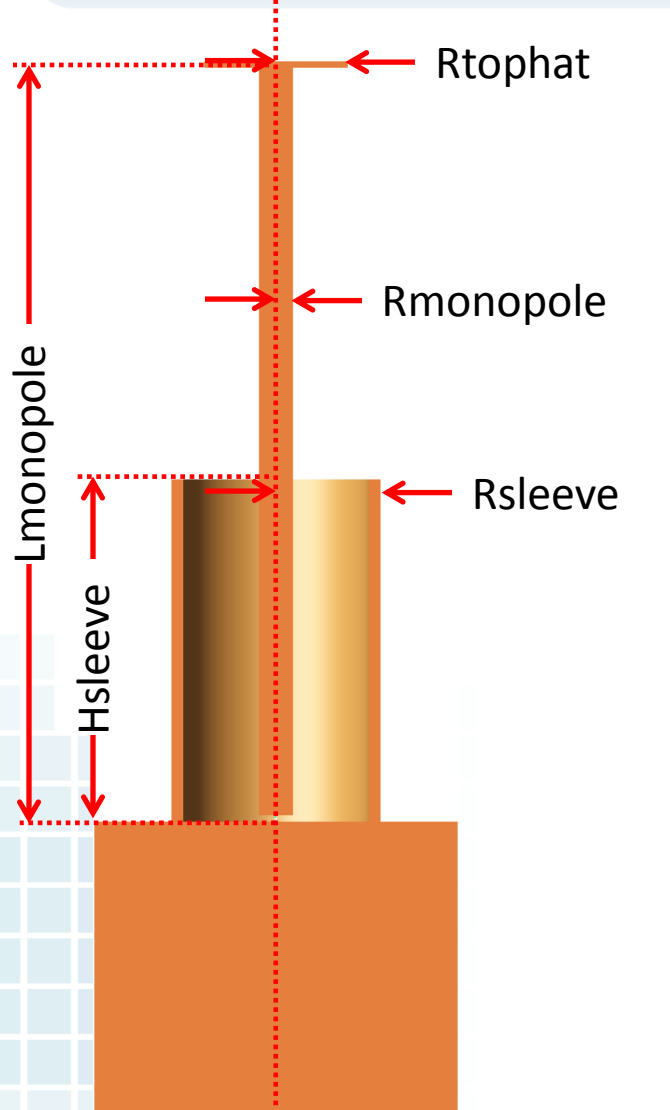

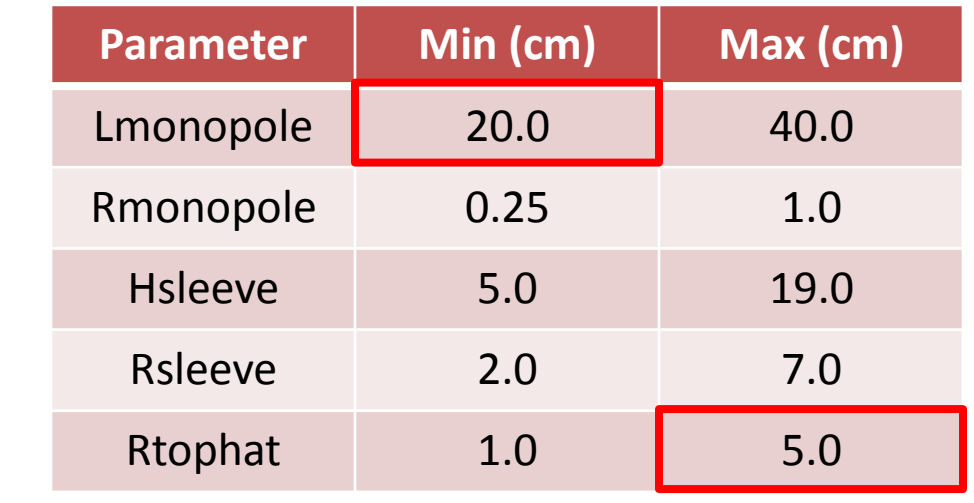

#### Original constraints were too restrictive.

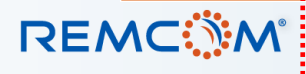

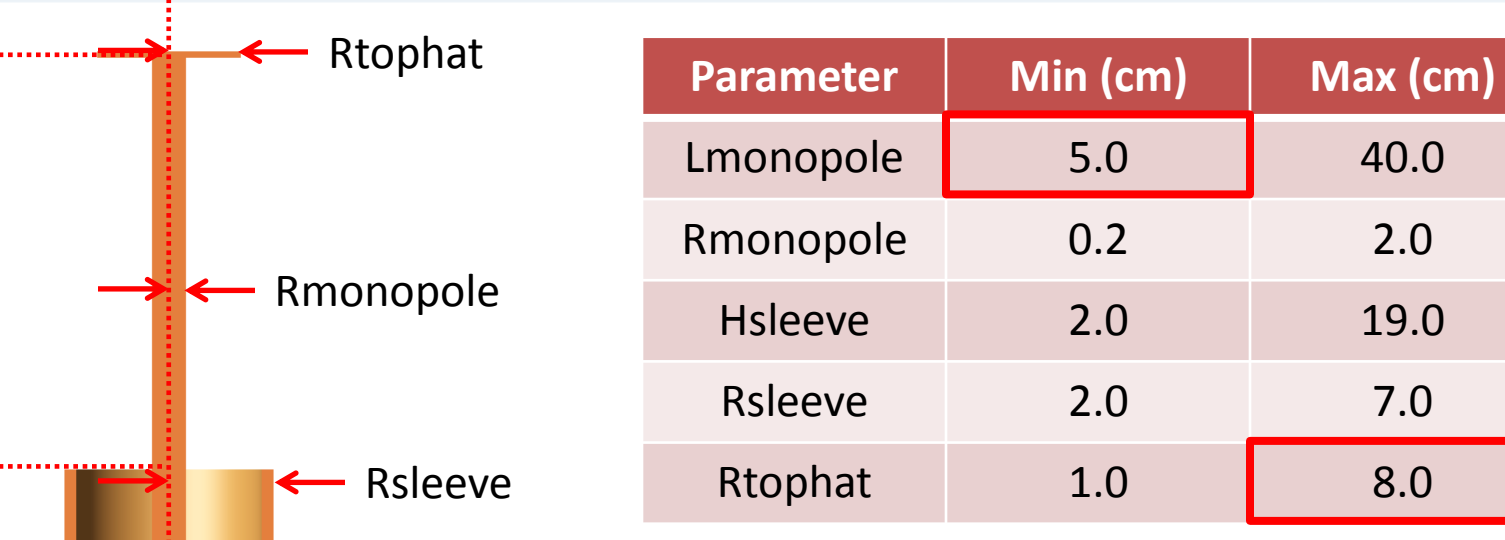

Revised constraints allow for smaller monopoles with larger top hat radii.

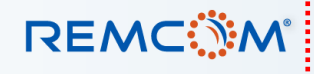

Lmonopole

. . . . . . .

Hsleeve

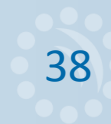

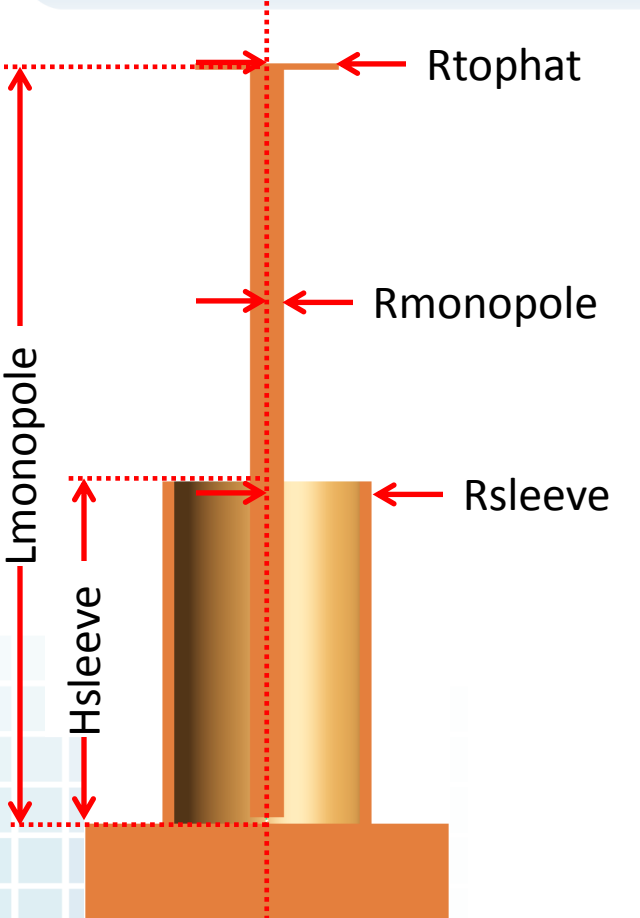

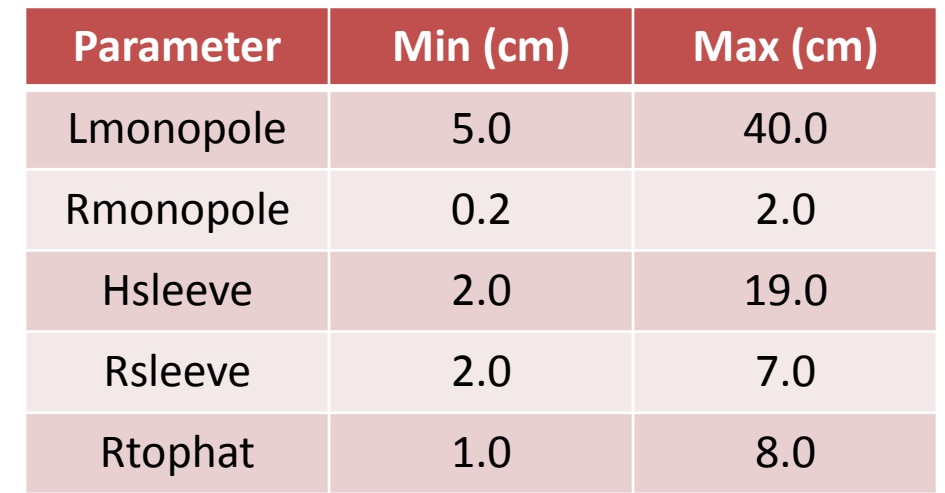

- Re-run with new bounds
- Five Optimizations
	- 18 Particles
	- 600 Generations

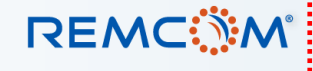

### PSO Performance

- Average time per generation: 12.4 22.9 minutes
- Number of generations: 16 211
- Optimization times: 3.3 80.4 hours
- All five optimizations completed in under five days

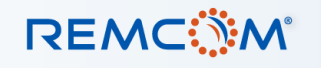

#### Optimization Results

- A variety of acceptable designs were found.
- The second optimization may be best suited to the needs of this project.

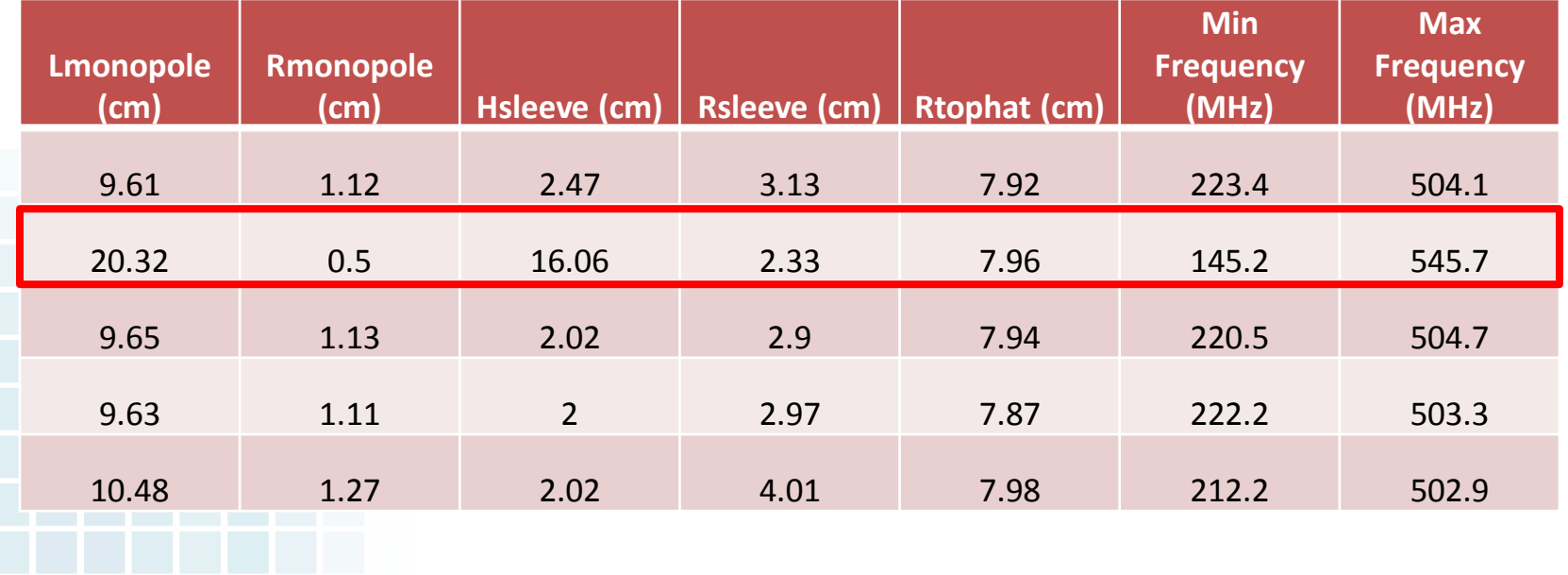

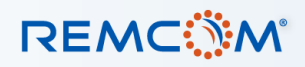

#### Compare Result to Design Goals

- Broadband operation:
	- 225 MHz 500 MHz
	- Return loss <= -10 dB
- Uniform pattern in the horizontal plane (< 3dBi variation)
- High gain (>= 5 dBi)
- Near constant gain over bandwidth
- Preference for low-profile solution
- Function over a variety of ground conditions

#### **REMC**

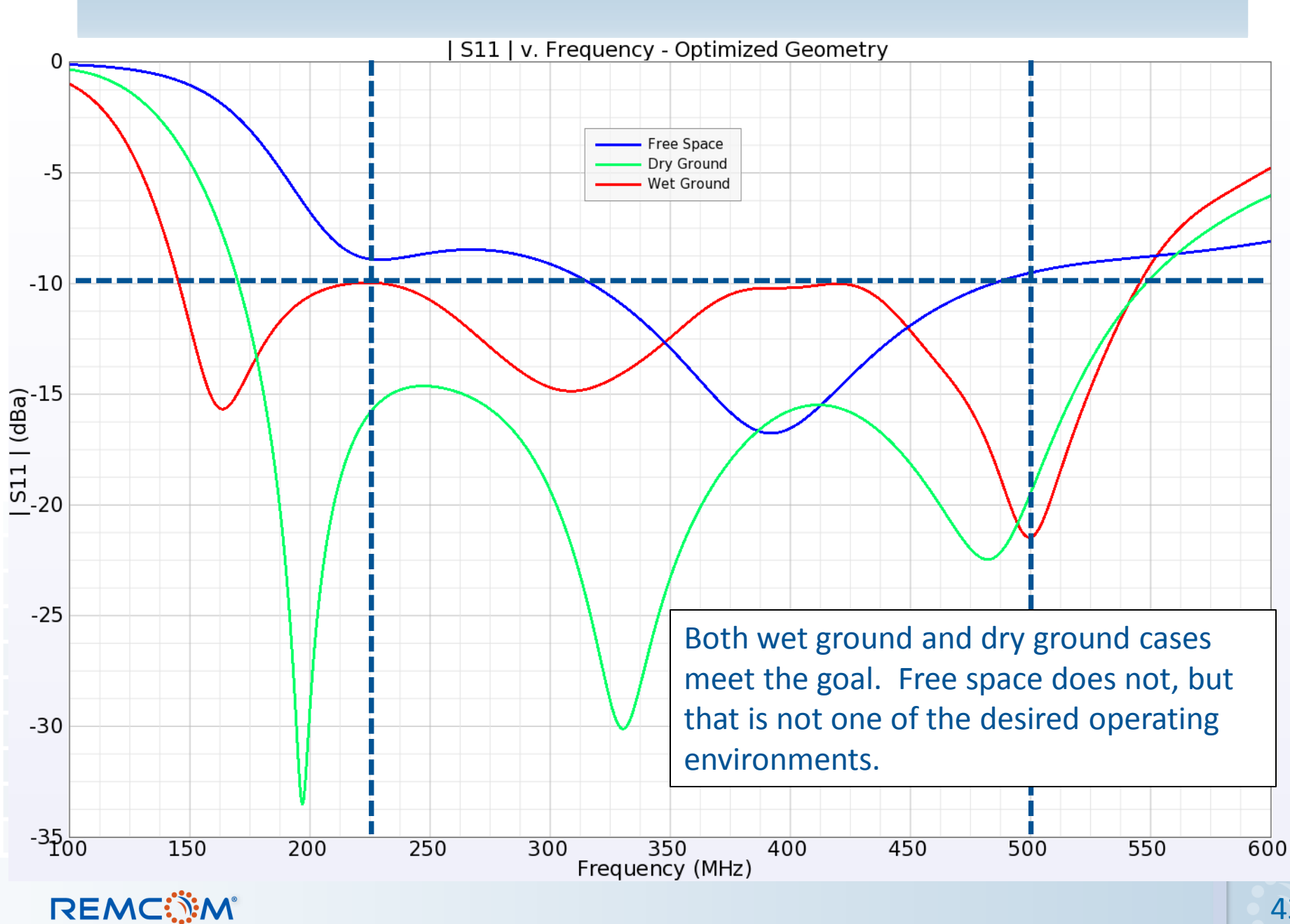

43

#### Compare Result to Design Goals

#### Broadband operation:

- 225 MHz 500 MHz
- Return loss <= -10 dB
- Uniform pattern in the horizontal plane (< 3 dBi variation)
- High gain (>= 5 dBi)
- Near constant gain over bandwidth
- Preference for low-profile solution
- Function over a variety of ground conditions

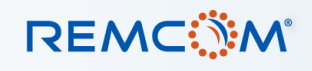

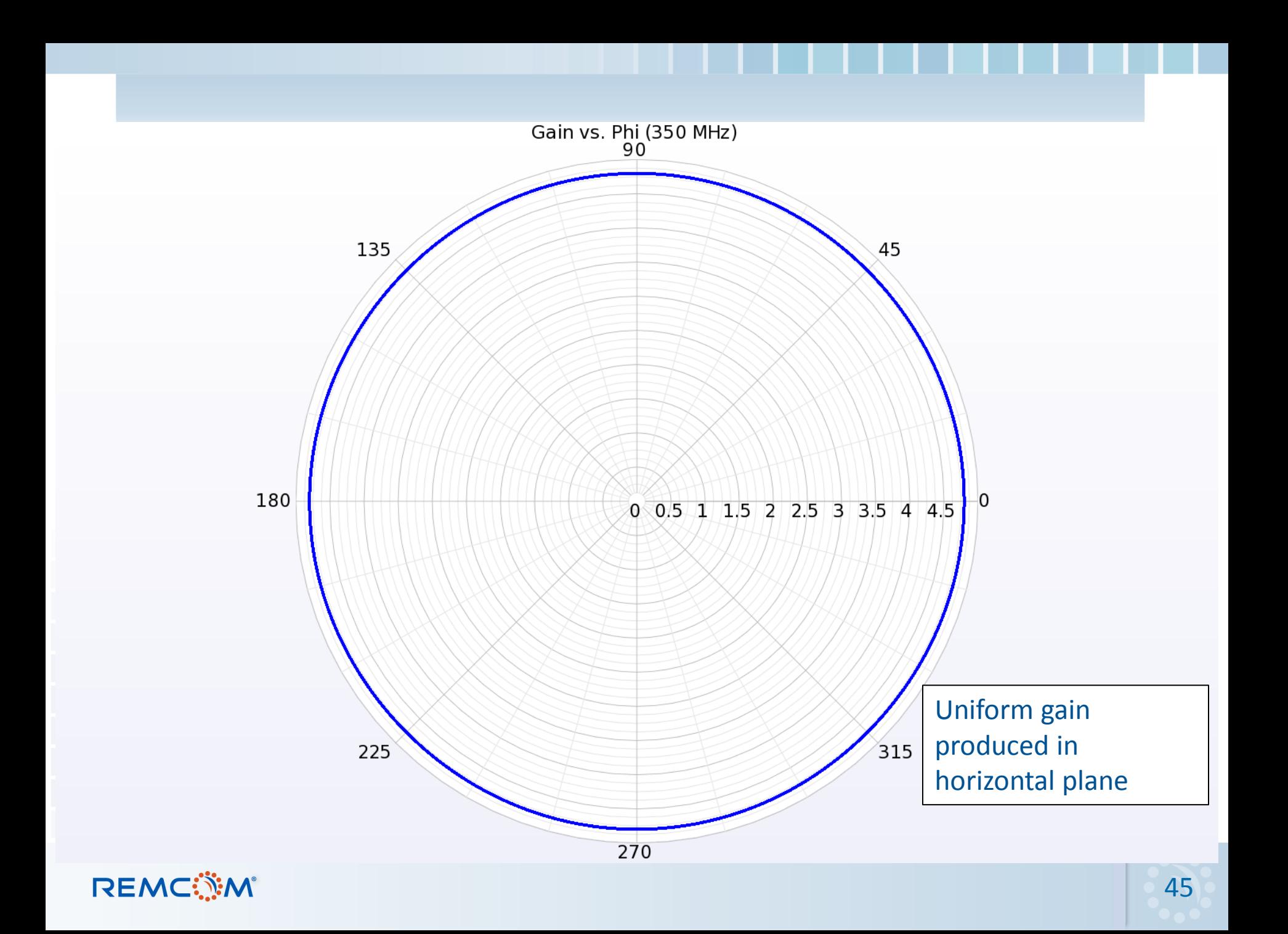

#### Compare Result to Design Goals

#### $\checkmark$  Broadband operation:

- 225 MHz 500 MHz
- Return loss <= -10 dB
- $\checkmark$  Uniform pattern in the horizontal plane (< 3 dBi variation)
- High gain (>= 5 dBi)
- Near constant gain over bandwidth
- Preference for low-profile solution
- Function over a variety of ground conditions

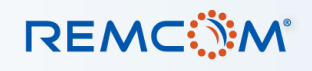

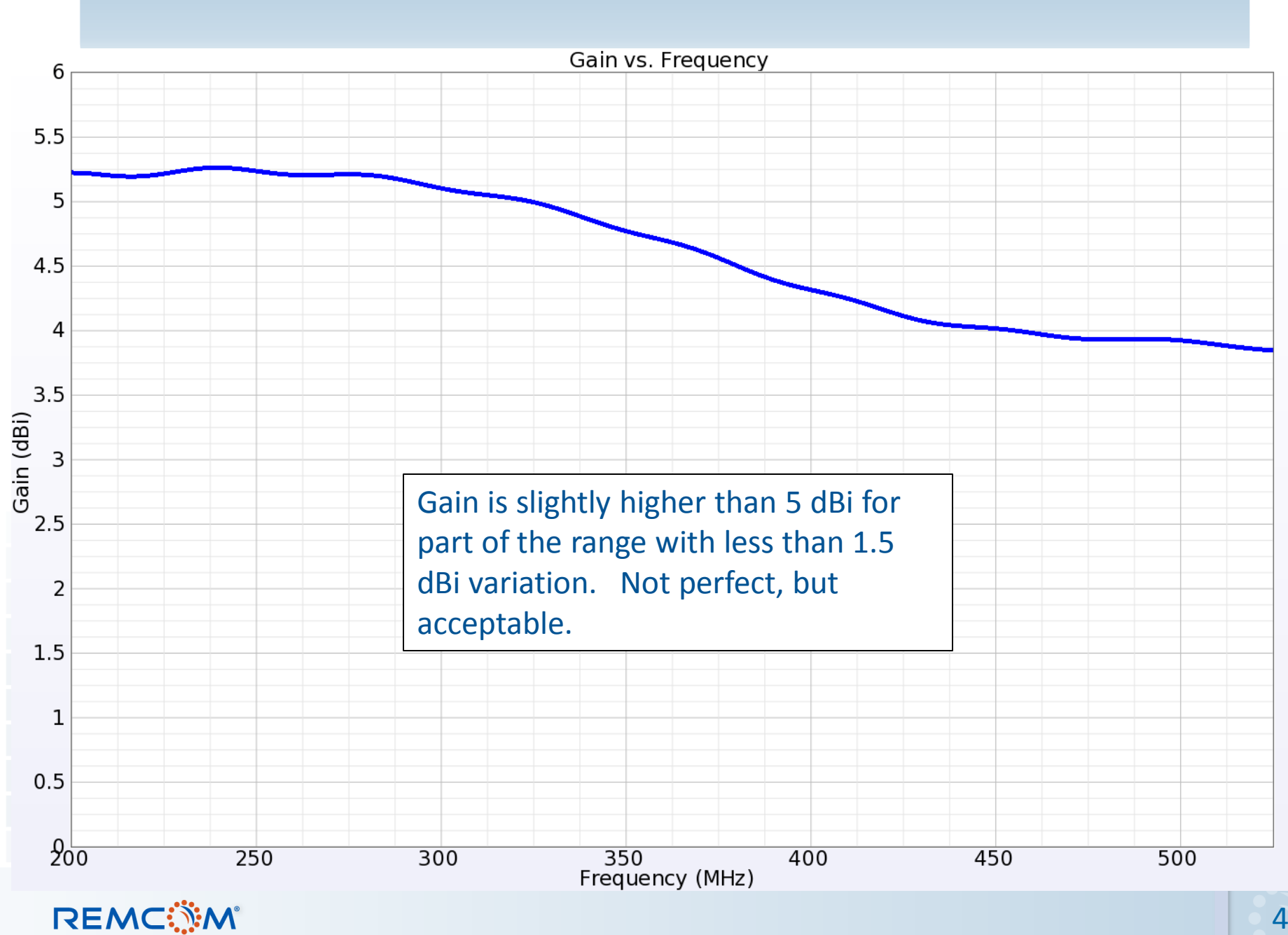

,,,,,,,,,,,,,,,,

#### 47

#### Compare Result to Design Goals

#### $\checkmark$  Broadband operation:

- 225 MHz 500 MHz
- Return loss <= -10 dB
- $\checkmark$  Uniform pattern in the horizontal plane (< 3 dBi variation)
- $\checkmark$  High gain (>= 5 dBi)
- $\checkmark$  Near constant gain over bandwidth
- Preference for low-profile solution
- Function over a variety of ground conditions

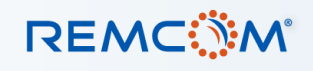

#### Compare Result to Design Goals

#### $\checkmark$  Broadband operation:

- 225 MHz 500 MHz
- Return loss <= -10 dB
- $\checkmark$  Uniform pattern in the horizontal plane (< 3 dBi variation)
- $\checkmark$  High gain (>= 5 dBi)
- $\checkmark$  Near constant gain over bandwidth
- ◆ Preference for low-profile solution
- Function over a variety of ground conditions

### Conclusions

- When designing an antenna, incorporate as much of the operating environment as possible.
	- This may limit your choice of simulation tools.
	- The FDTD method is a robust technique capable of simulating any environment.
- The random nature of stochastic global optimization techniques can be used to gain insight into complex structures with interdependent parameters.
	- Use the least restrictive design environment to generate a variety of solutions.
	- Employ a coarse grid to speed optimization when looking for trends.

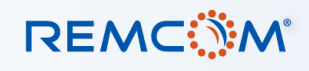

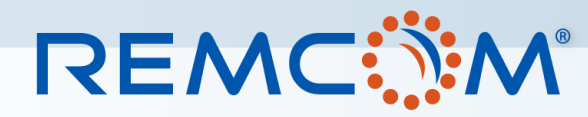

Electromagnetic Simulation Solutions

#### *Contact us:*

*Toll Free: 1-888-773-6266 (US/Canada) Tel: 1-814-861-1299 Email: [sales@remcom.com](mailto:sales@remcom.com)*

#### *[www.remcom.com](http://www.remcom.com/)*

*Free Trial: [www.remcom.com/free-trial-request-form](http://www.remcom.com/free-trial-request-form/) Pricing: [www.remcom.com/pricing](http://www.remcom.com/pricing/) Information Request: [www.remcom.com/information-request-form](http://www.remcom.com/information-request-form/)*

*Google+:<https://plus.google.com/+Remcom/posts> Facebook: [www.facebook.com/remcomsoftware](https://www.facebook.com/remcomsoftware) Twitter: [twitter.com/remcomsoftware](https://twitter.com/remcomsoftware) LinkedIn: [www.linkedin.com/company/remcom-inc](http://www.linkedin.com/company/remcom-inc)*

*© Remcom Inc. All rights reserved.*